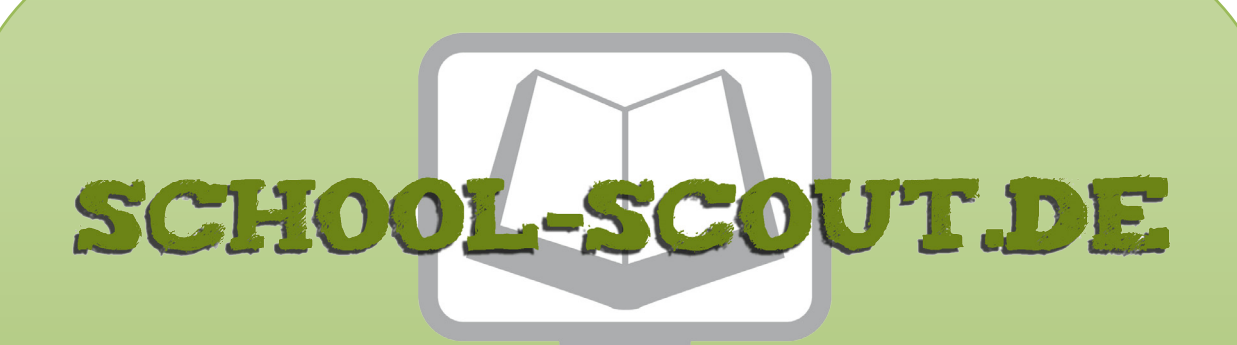

**Unterrichtsmaterialien in digitaler und in gedruckter Form**

## **Auszug aus:**

Ernst Ludwig Kirchner ... anmalen und weitergestalten

**Das komplette Material finden Sie hier:**

[School-Scout.de](http://www.school-scout.de/78740-ernst-ludwig-kirchner-anmalen-und-weitergestalten)

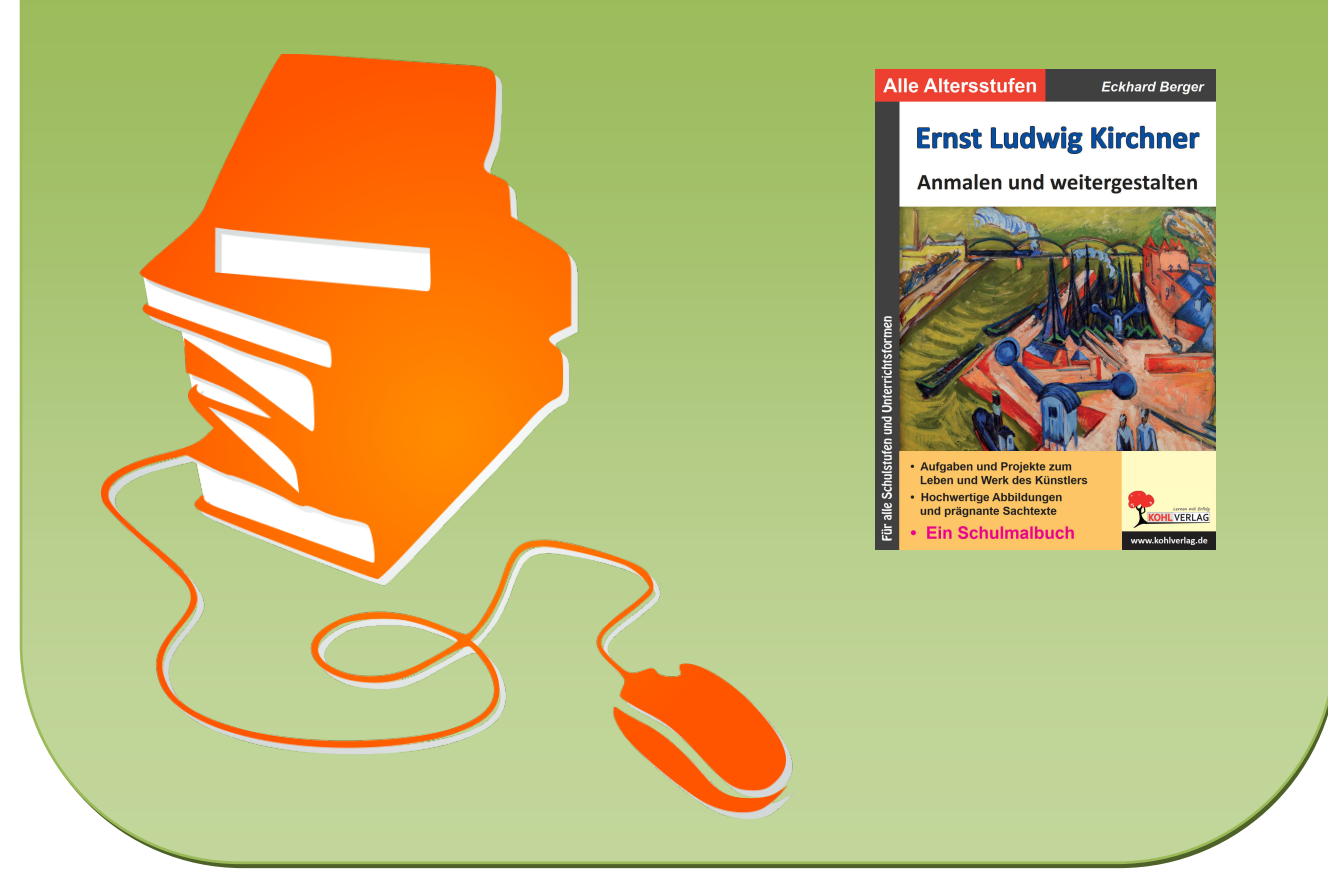

© Copyright school-scout.de / e-learning-academy AG – Urheberrechtshinweis (® erser Material-Vorschau sind Copyright school-scout.de / e-learning-academy AG – Urheberrechtshinweis<br>Iearning-academy AG. Wer diese Vorschause

# **Inhalt**

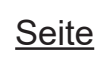

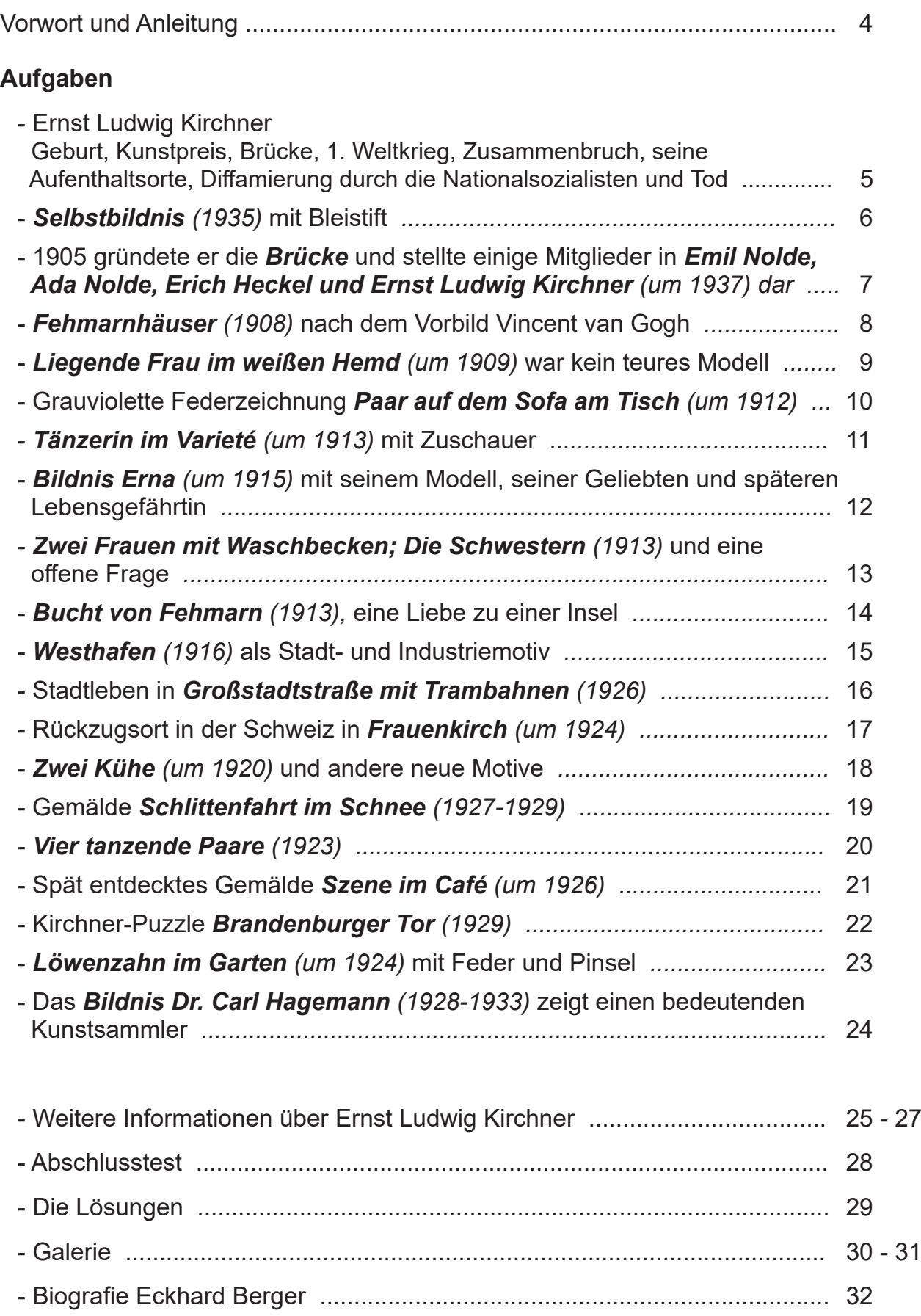

 **Ernst Ludwig Kirchner - Anmalen und weitergestalten** gehört zu der neuartigen Schulmalbuchreihe, die als Schülerarbeitsbuch oder als Kopiervorlagenwerk einsetzbar ist. Sie führt konzeptionell innovativ und genial einfach direkt in das Leben und in das Werk der großen internationalen Künstler aus Vergangenheit und Gegenwart ein. Schülerinnen und Schüler aller Klassen und Schulformen erwerben begeistert Wissen, malen Bilder farbenprächtig an und gestalten sie ideenreich weiter. Mit fantastischen Ergebnissen belohnen sie sich und werden schnell Kunstexperte. Lehr- und Lerneffizienz sind garantiert.

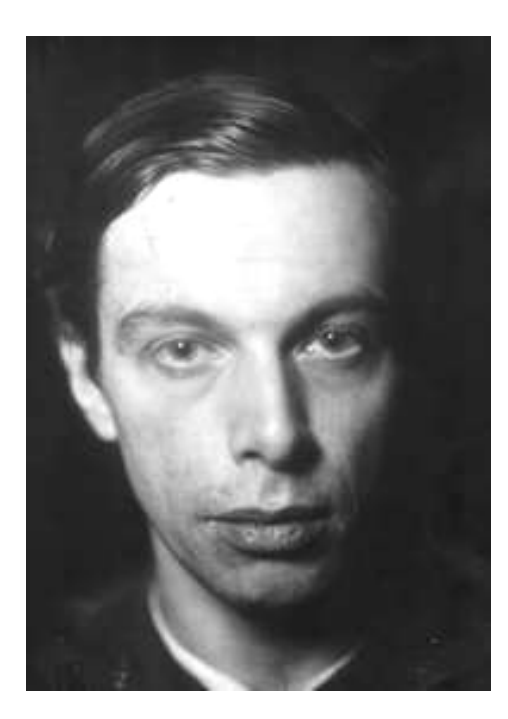

 Ernst Ludwig Kirchner, ein Maler, Grafiker und Bildhauer, zählt zu den wichtigsten Vertretern des Expressionismus, dessen Höhepunkt er mit dem einzigartigen Umgang mit Farbe, Linie und Bild aufbau markierte. Er war ein Gründungsmitglied der berühmten Künstlergruppe **Brücke**. Stadt, Menschen und landschaftliche Umgebung waren seine ausgewählten Motive. 1937 wird sein Werk von den Nationalsozialisten als **entartet** diffa miert. Über 600 seiner Bilder werden von ihnen verkauft oder vernichtet. Ein Jahr später brachte er sich um. Heute hat er einen festen Platz in der Kunstgeschichte und ist für viele Künstler ein Vorbild. Seine Werke werden international ausgestellt und sein Bekanntheitsgrad steigt. Ein 1989 entdeckter Asteroid trägt seinen Namen.

**Ernst Ludwig Kirchner - Anmalen und weitergestalten** beinhaltet viele prägnante Texte und hochwertige Abbildungen. Alle Aufgaben, die sich in jedes beliebige Format kopieren lassen, sind sorgfältig ausgewählt und erprobt. Sie können chronologisch als Reihe oder beliebig einzeln als Haupt-, Ergänzungs-, Vertiefungs- oder Nebenthema in allen Kunstunterrichtsformen inner- und außerschulisch eingesetzt werden. Auf Grund ihres hohen Selbsterklärungs- und Aufforderungscharakters ist eine Unterrichtsvorbereitung (fast) nicht notwendig. Nach einer kurzen Einführung starten die Schülerinnen und Schüler. Hauptarbeitsmittel sind neben dem Bleistift die Farbstifte (Faser-, Filz- oder Buntstifte). Auf größeren Formaten kann mit Tuschfarben gearbeitet werden.

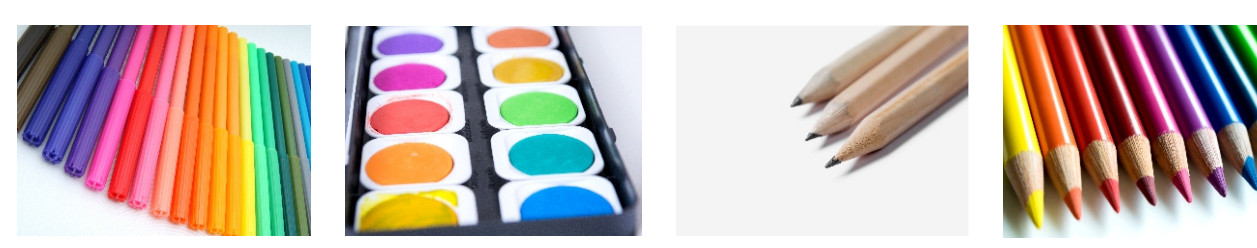

Viel Freude und Erfolg wünschen bei dem Einsatz des Schülerarbeitsbuchs und Kopiervorlagenwerks **Ernst Ludwig Kirchner - Anmalen und weitergestalten** 

der Kohl-Verlag und *CekharU* 

*Seite 4*

ERNST LUDWIG KIRCHNER<br>Anmalen und weitergestalten – Bestell-Nr. P12 706 **Anmalen und weitergestalten – Bestell-Nr. P12 706 ERNST LUDWIG KIRCHNER**

# **Ernst Ludwig Kirchner**

 erhielt bei seinem Schulabschluss einen Preis für seine besonderen Leistun-Der Maler und Grafiker Ernst Ludwig Kirchner, geboren am 6. Mai 1880, gen im Fach Kunst. Nach einem Architekturstudium in Dresden und München wollte er Künstler werden. Gemeinsam mit anderen Künstlern gründete er in Dresden die international berühmte Gruppe **Brücke**, stellte aus und wurde einer der wichtigsten Vertreter des Expressionismus. Oft zog er sich auf die Insel Fehmarn zum Malen zurück. Nach seiner Beteiligung am 1. Weltkrieg als Soldat, einem Nervenzusammenbruch und Klinikaufenthalten zog er 1917 nach Frauenkirch bei Davos in der Schweiz. Er wurde immer bekannter, aber er litt sehr unter den Nationalsozialisten, weil sie seine Arbeit und Werke als **entartet** bezeichneten. Durch einen selbst beigebrachten Schuss beendete er 1938 sein Leben.

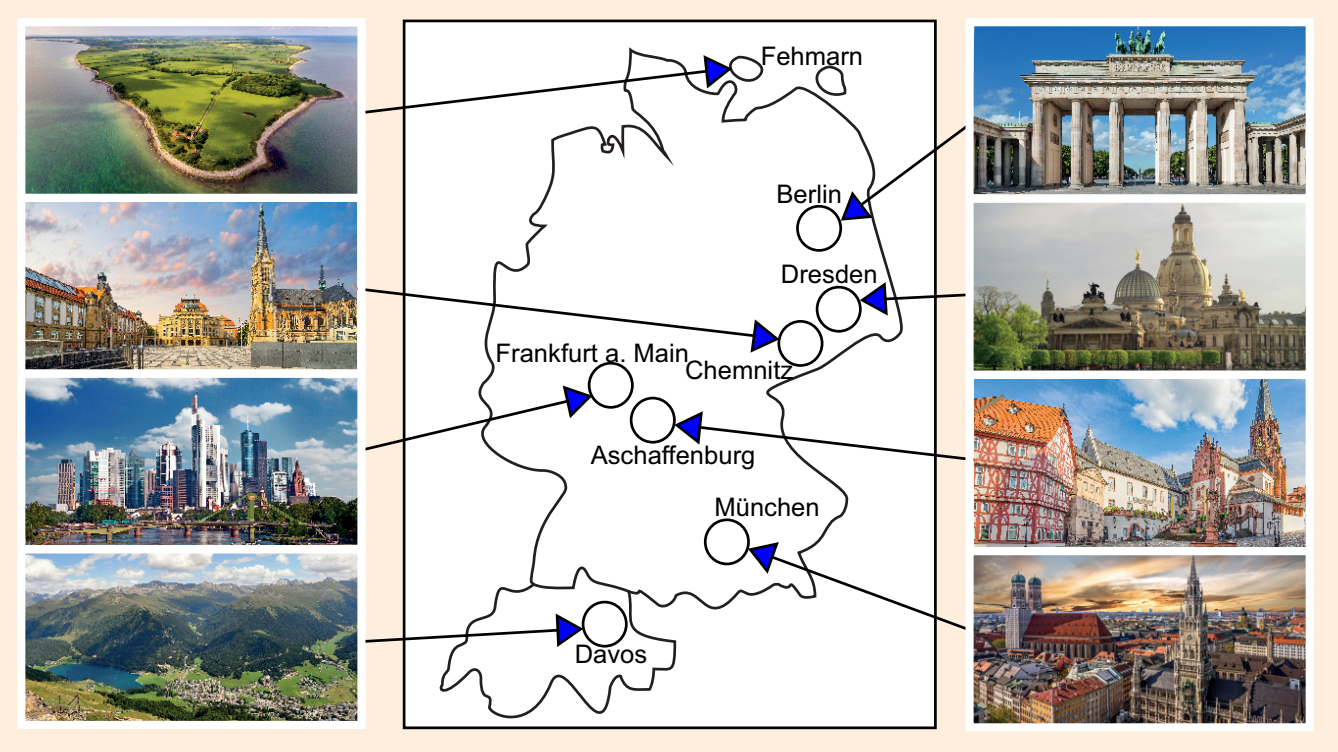

 **Schaue dir die Landkarte mit den Orten an, wo er sich aufhielt. Finde sie im Atlas. Male Deutschland gelb, die Schweiz orange und die Orte rot an.**

Ernst Ludwig Kirchner schrieb so seinen Namen auf seine fertigen Kunstwerke:

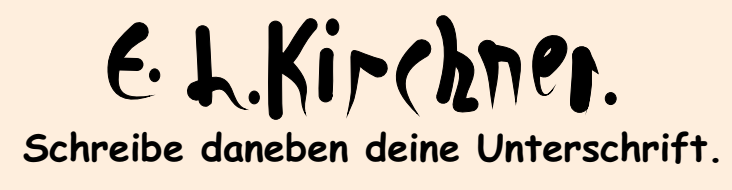

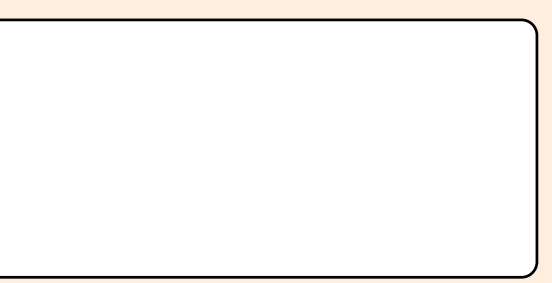

Ernst Ludwig Kirchner zeichnete sich 1935 in **Selbstbildnis** mit dem Bleistift auf bräunlichem Papier. **Beschreibe ihn. Klebe dann ein Blatt Papier an. Porträtiere dich oder einen Mitschüler in seinem Stil mit dem Bleistift.**

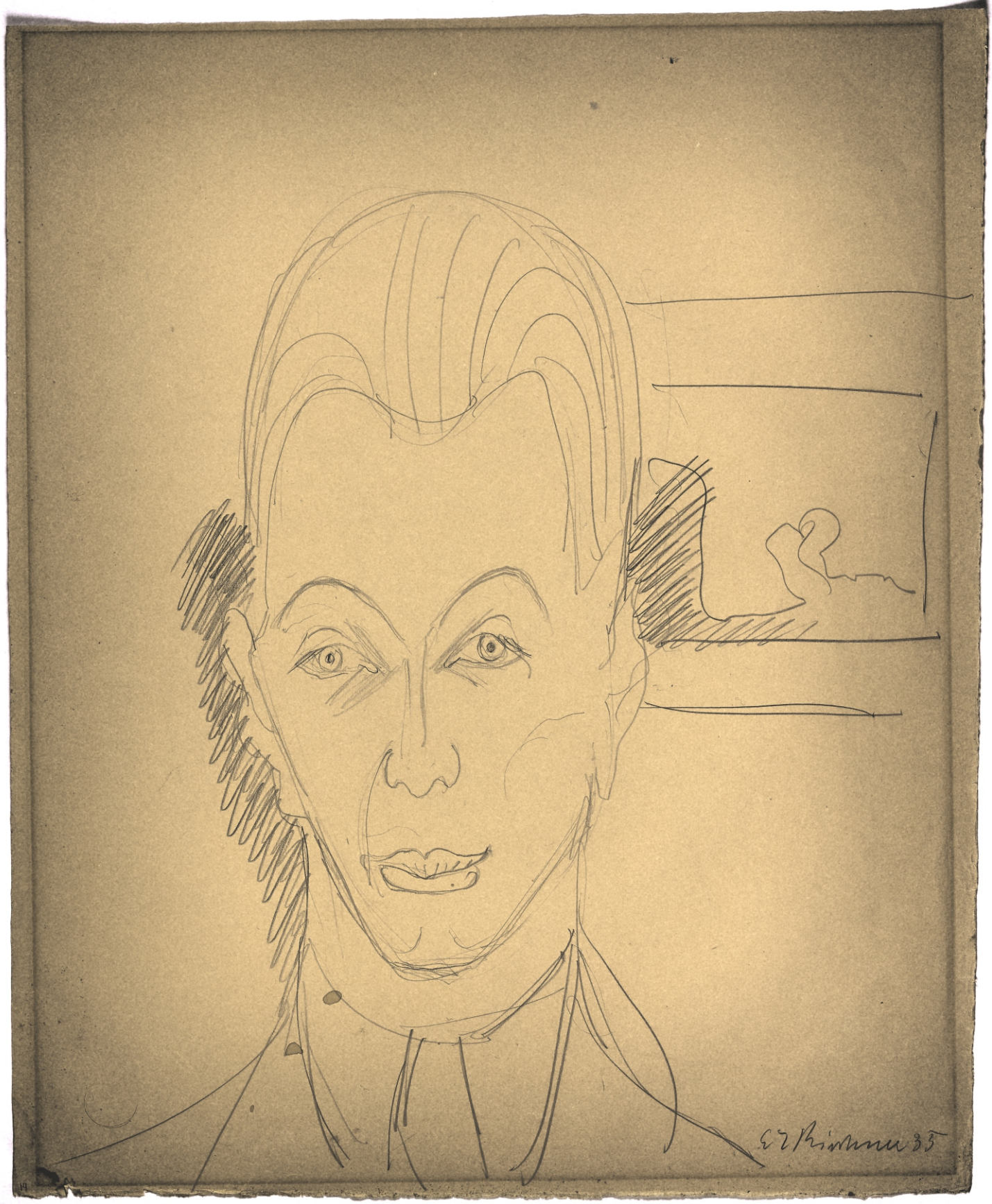

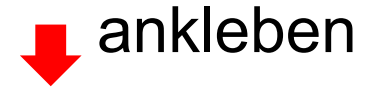

*Seite 6*

**Emil Nolde, Ada Nolde, Erich Heckel und Ernst Ludwig Kirchner bei der Vorbereitung eines Holzschnittes**  Ernst Ludwig Kirchner gründete 1905 mit den Künstlern Fritz Bleyl, Erich Heckel und Karl Schmidt-Rotluff die Emil Nolde, Ada Nolde, Erich Heckel und Ernst Ludwig Kirchner bei der Vorbereitung eines Holzschnittes Ernst Ludwig Kirchner gründete 1905 mit den Künstlern Fritz Bleyl, Erich Heckel und Karl Schmidt-Rotluff die Gruppe und hatte mit ihr viele Ausstellungen bis zu ihrer Auflösung 1913. **Brücke** In seiner Federzeichnung Gruppe **Brücke** und hatte mit ihr viele Ausstellungen bis zu ihrer Auflösung 1913. In seiner Federzeichnung von 1937 siehst du ihn und einen Teil der Gruppe, Emil Nolde und Erich Heckel. von 1937 siehst du ihn und einen Teil der Gruppe, Emil Nolde und Erich Heckel

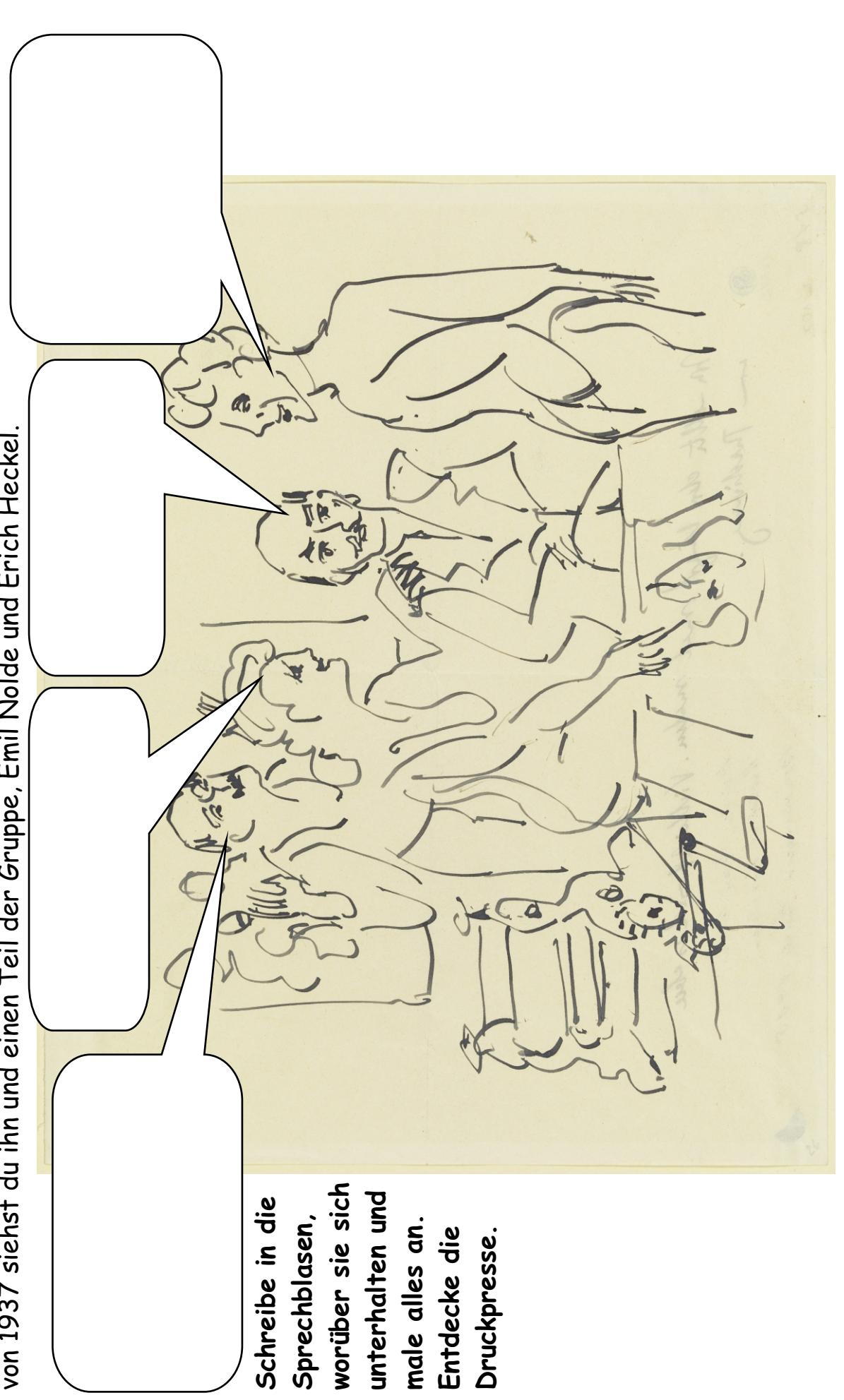

#### **ERNST LUDWIG KIRCHNER**

#### **... Anmalen und weitergestalten**

1. Digitalauflage 2021

© Kohl-Verlag, Kerpen 2021 Alle Rechte vorbehalten.

Idee & Text: Eckhard Berger Grafische Gestaltung: Eckhard Berger Satz: Kohl-Verlag Fotos: Archiv teamberger, Barbara Berger, AdobeStock.com

#### **Bestell-Nr. P12 706**

#### **ISBN: 978-3-98558-517-5**

#### **Bildquellen (alle AdobeStock.com):**

reticulum; www.kurvenbilder.de; HPW; kameraauge; mojolo; eksfoto; Vlada Z; modernmovie; Raphael Koch

**© Kohl-Verlag, Kerpen 2021. Alle Rechte vorbehalten.** 

**Das Werk und seine Teile sind urheberrechtlich geschützt und unterliegen dem deutschen Urheberrecht. Jede Nutzung in anderen als den gesetzlich zugelassenen Fällen bedarf der vorherigen schriftlichen Einwilligung des Verlages (§ 52 a Urhg). Weder das Werk als Ganzes noch seine Teile dürfen ohne Einwilligung des Verlages an Dritte weitergeleitet, in ein Netzwerk wie Internet oder Intranet eingestellt oder öffentlich zugänglich gemacht werden. Dies gilt auch bei einer entsprechenden Nutzung in Schulen, Hochschulen, Universitäten, Seminaren und sonstigen Einrichtungen für Lehr- und Unterrichtszwecke. Der Erwerber dieses Werkes in PDF-Format ist berechtigt, das Werk als Ganzes oder in seinen Teilen für den Gebrauch und den Einsatz zur Verwendung im eigenen Unterricht wie folgt zu nutzen:**

- **Die einzelnen Seiten des Werkes dürfen als Arbeitsblätter oder Folien lediglich in Klassenstärke vervielfältigt werden zur Verwendung im Einsatz des selbst gehaltenen Unterrichts.**
- **Einzelne Arbeitsblätter dürfen Schülern für Referate zur Verfügung gestellt und im eigenen Unterricht zu Vortragszwecken verwendet werden.**
- **Während des eigenen Unterrichts gemeinsam mit den Schülern mit verschiedenen Medien, z.B. am Computer, Tablet via Beamer, Whiteboard o.a. das Werk in nicht veränderter PDF-Form zu zeigen bzw. zu erarbeiten.**

**Jeder weitere kommerzielle Gebrauch oder die Weitergabe an Dritte, auch an andere Lehrpersonen oder pädagogische Fachkräfte mit eigenem Unterrichts- bzw. Lehrauftrag ist nicht gestattet. Jede Verwertung außerhalb des eigenen Unterrichts und der Grenzen des Urheberrechts bedarf der vorherigen schriftlichen Zustimmung des Verlages. Der Kohl-Verlag übernimmt keine Verantwortung für die Inhalte externer Links oder fremder Homepages. Jegliche Haftung für direkte oder indirekte Schäden aus Informationen dieser Quellen wird nicht übernommen.** 

**Kohl-Verlag, Kerpen 2021**

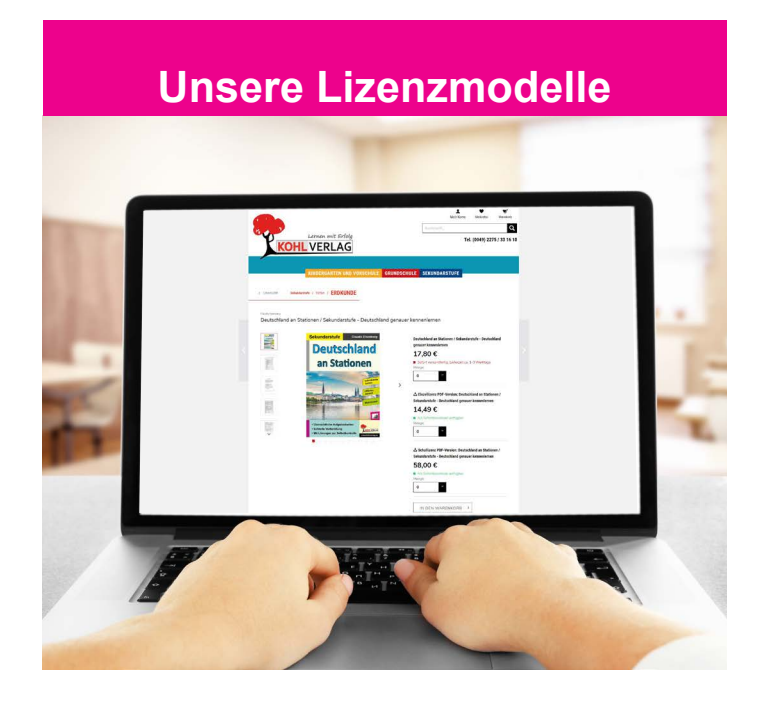

#### **Der vorliegende Band ist eine PDF-Einzellizenz**

Sie wollen unsere Kopiervorlagen auch digital nutzen? Kein Problem – fast das gesamte KOHL-Sortiment ist auch sofort als PDF-Download erhältlich! Wir haben verschiedene Lizenzmodelle zur Auswahl:

 $\mathbb{R}^n$ 

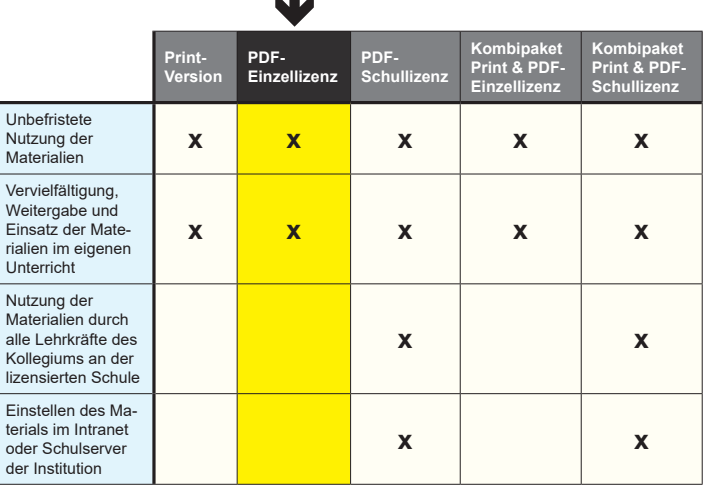

*Seite 2* Shop unter www.kohlverlag.de erhältlich. Die erweiterten Lizenzmodelle zu diesem Titel sind jederzeit im Online-

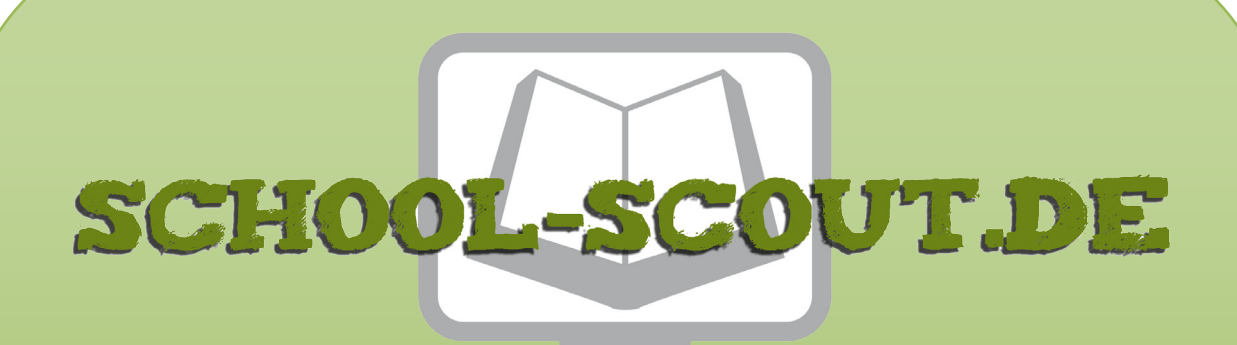

**Unterrichtsmaterialien in digitaler und in gedruckter Form**

## **Auszug aus:**

Ernst Ludwig Kirchner ... anmalen und weitergestalten

**Das komplette Material finden Sie hier:**

[School-Scout.de](http://www.school-scout.de/78740-ernst-ludwig-kirchner-anmalen-und-weitergestalten)

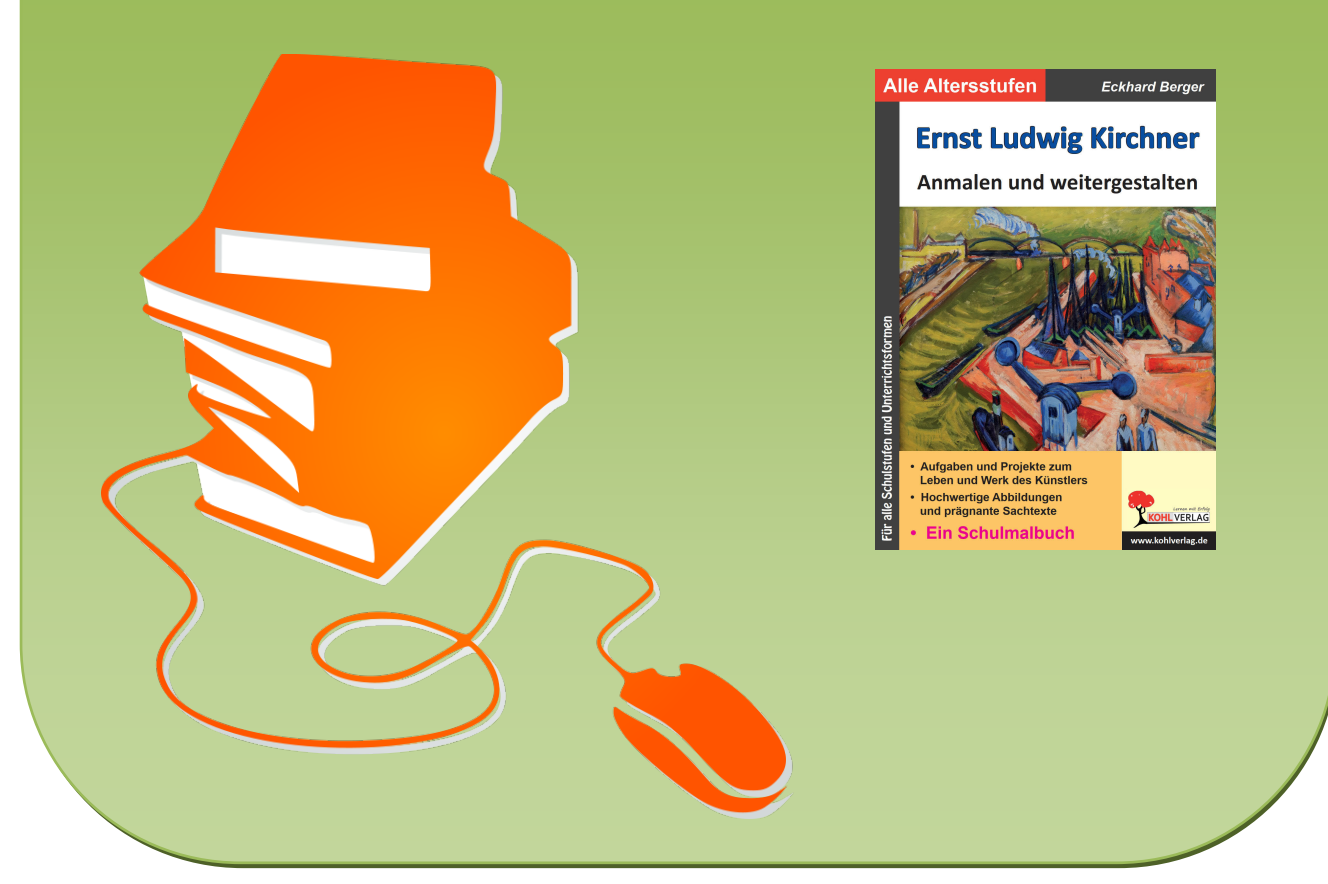

© Copyright school-scout.de / e-learning-academy AG – Urheberrechtshinweis (® erser Material-Vorschau sind Copyright school-scout.de / e-learning-academy AG – Urheberrechtshinweis<br>Iearning-academy AG. Wer diese Vorschause